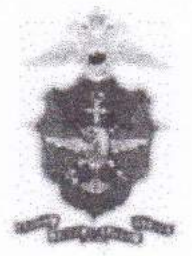

## ЛИНЕЙНЫЙ ОТДЕЛ МВД РОССИИ НА ВОДНОМ ТРАНСПОРТЕ

Необходимо знать и помнить! Правила поведения на водном транспорте!

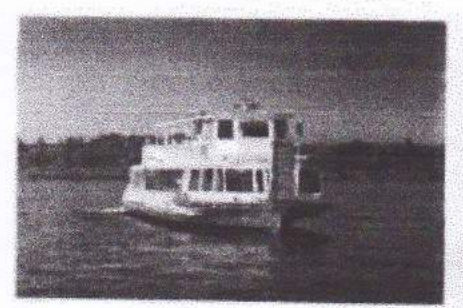

Отправившись в поездку на корабле, обязательно внимательно осмотрите корабль для того, чтобы узнать все выходы для спасения и, сели случится опасная ситуация - не бегать по коридорам, а сразу идти на выход

возникновении чрезвычайной При ситуации необходимо точно выполнять указания капитана, его помощников и экипажа судна.

## На борна значалова категорически запрещается!

- начинать самостоятельную высадку или посадку до причала лодки или полной подачи трапа корабля; - лвигаться вдоль борта судна на причал или подниматься с причала на борт корабля не по специальному грапу; - выходить и находиться на площадке, не имеющей ограждения;

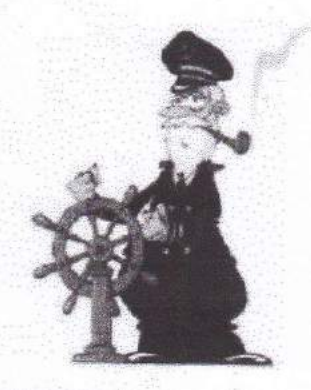

- самостоятельно заходить одному в служебные помещения и открывать технические помещения, особенно в случаях когда зайти в помещение предлагают малознакомые или незнакомые люди.

· перевешиваться за борта судна.

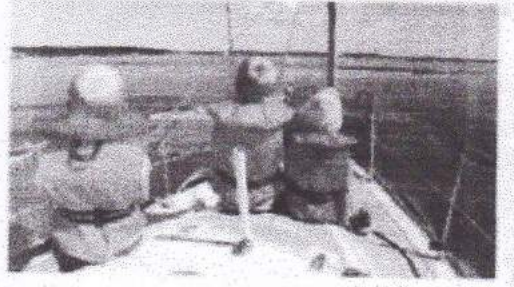

Если была объявлена массовия эвакуация, следует делать следующее:

- пропустить к шлюпкам детей и женщин;

- надеть спасательный жилет (если на улице зима, то следует надеть с начала тёплую одежду и только потом жилет):

- взять с собой только самые необходимые вещи (деньги, документы, одеяло, аптечку, еду и воду); - не спеша опускаться в шлюпку.

Помните: нарушение правил поведения на воде ведет к несчастным случаям и гибели людей!

Документ создан в электронной форме. № ВХ-23049 от 11.08.2017.<br>Страница 2 из 2. Страница создана: 11.08.2017 13:15

.<br>Документ создан в электронной форме. № Исх-11237/10б от 14.08.2017. Исполнитель:Миронов О.А.<br>Страница 2 из 3. Страница создана: 11.08.2017 15:30

**Speakerteiner rau**